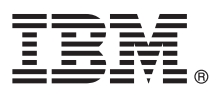

# **Gyors üzembe helyezési útmutató**

#### **Ez az útmutató írja le az IBM Business Monitor telepítésének és beállításának kezdeti lépéseit.**

**Nemzeti nyelvi változatok:** A Gyors üzembe helyezési útmutató más nyelvű változatainak megtekintéséhez nyissa meg a megfelelő PDF fájlt a Gyors üzembe helyezés DVD-ről.

## **A termék bemutatása**

Az IBM® Business Monitor összefoglaló üzletitevékenység-figyelő (BAM) szoftvertermék, amely valós időben jeleníti meg az üzleti teljesítményt. Az üzletmenet aktuális állapotát személyre szabható üzleti műszerfalak mutatják, emellett az üzleti helyzetek felismerésére alapozva riasztások küldésére is képesek. A műszerfalak segítségével megtekinthető és lereagálható az üzleti folyamatok alkotóelemeinek állapota, követhető a kulcsfontosságú teljesítménymutatók (KPI) időbeli változása, amely alapján trendek és előrejelzések állíthatók fel, illetve a termékbe ágyazott IBM Cognos Business Intelligence technológiának köszönhetően kifinomult jelentések készíthetők. A műszerfalak által megjelenített események és adatok számos forrásból származhatnak, többek között az IBM Business Process Manager (BPM), a WebSphere Operational Decision Management és a WebSphere Message Broker termékekből. Illesztők segítségével további források, például SAP rendszerek eseményei is összegyűjthetők.

# **1 Lépés 1: A szoftver és dokumentáció beszerzése**

A Business Monitor és a Business Monitor fejlesztői eszközkészlet a termék DVD-n található meg, illetve letölthető a Passport Advantage webhelyről is. A fő Business Monitor DVD tartalmazza az indítópultot és az Installation Manager lerakatokon kívüli összes elemet, ami a telepítéshez szükséges. A fő DVD-n található az elsődleges lerakat, emellett további DVD-k behelyezésére is szükség lehet a telepítés folyamán.

Ha a terméket a Passport Advantage webhelyről tölti le, akkor kövesse az alábbi címen található letöltési dokumentum útmutatásait:

[http://www.ibm.com/support/docview.wss?uid=swg24033086.](http://www.ibm.com/support/docview.wss?uid=swg24033086)

A termékajánlat a következőket tartalmazza:

- v Gyors üzembe helyezés DVD
- IBM Business Monitor 8.0.1 változat
- v Business Monitor fejlesztői eszközkészlet

A Business Monitor éles környezetben használható, a Business Monitor fejlesztői eszközkészlet fejlesztésre és tesztelésre.

A felsoroltak mellett az alábbi szoftvertermékek is beletartoznak a termékcsomagba:

- IBM DB2 Enterprise Server Edition 10.1 változat
- IBM Integration Designer 8.0.1 változat
- v Rational Application Developer for WebSphere Software 8.0.4 változat

A termékdokumentációt a Business Monitor információs központban találja a [http://pic.dhe.ibm.com/infocenter/](http://pic.dhe.ibm.com/infocenter/dmndhelp/v8r0m1/index.jsp) [dmndhelp/v8r0m1/index.jsp](http://pic.dhe.ibm.com/infocenter/dmndhelp/v8r0m1/index.jsp) címen.

A részletes telepítési útmutatásokat is magában foglaló teljes dokumentációt a Business Monitor könyvtár tartalmazza a <http://www.ibm.com/software/integration/business-monitor/library/> címen.

Érdemes megtekinteni a kiadási megjegyzéseket a terméktámogatási webhelyen, mivel ezek dokumentálják az ismert korlátozásokat és ezek elkerülését: [http://www.ibm.com/support/search.wss?q=mon801relnotes.](http://www.ibm.com/support/search.wss?q=mon801relnotes)

### **2 Lépés 2: A hardver- és rendszerkonfiguráció kiértékelése**

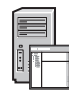

 $\odot$ 

A Business Monitor számos különböző konfigurációban használható. További részletekért tekintse meg az információs központ *IBM Business Monitor tervezése* című témakörét. Tekintse meg a terméklicencet, és győződjön meg róla, hogy rendelkezik a megvalósítani kívánt topológiához szükséges felhatalmazásokkal, illetve hogy megértette a termékkel szállított összes szoftverösszetevő használati korlátozásait.

A rendszerkövetelményeket a következő címen találja: [http://www.ibm.com/support/docview.wss?uid=swg27008414.](http://www.ibm.com/support/docview.wss?uid=swg27008414)

#### **3 Lépés 3: Az IBM Business Monitor és a Business Monitor fejlesztői eszközkészlet telepítése**

A Business Monitort és a Business Monitor fejlesztői eszközkészletet külön kell telepíteni a fejlesztési és éles rendszerekre. A Business Monitor és a Business Monitor fejlesztői eszközkészlet együtt és külön-külön is telepíthető. A termék tipikus telepítése az alábbi lépésekből áll:

- 1. Helyezze be a Business Monitor első DVD-t a DVD-meghajtóba, vagy bontsa ki az operációs rendszernek megfelelő fájlokat a letöltött telepítőkészletből.
- 2. Indítsa el a Business Monitor telepítőprogramját:
	- v Microsoft Windows operációs rendszeren futtassa a gyökérkönyvtárban található launchpad.exe fájlt.
	- v AIX, Linux és Solaris platformon futtassa a gyökérkönyvtárban található launchpad.sh parancsfájlt.
- 3. Tekintse át az indítópulton megjelenő információkat.
- 4. A Business Monitor telepítéséhez kövesse az útmutatásokat.

A Business Monitor és a Business Monitor fejlesztői eszközkészlet telepítésére vonatkozó részletes útmutatásokat az információs központ *IBM Business Monitor telepítése* című témakörében találja a [http://pic.dhe.ibm.com/infocenter/](http://pic.dhe.ibm.com/infocenter/dmndhelp/v8r0m1/index.jsp) [dmndhelp/v8r0m1/index.jsp](http://pic.dhe.ibm.com/infocenter/dmndhelp/v8r0m1/index.jsp) címen. Az információs központ a telepítés során az indítópultról is elérhető.

#### **További információk**

- További technikai információkhoz az alábbi információforrásokból juthat:<br>• IBM Education Assistant:<http://publib.boulder.ibm.com/infocenter/ieduasst/v1r1m0/>
	- v IBM Business Monitor könyvtár:<http://www.ibm.com/software/integration/business-monitor/library/>
	- v Terméktámogatási információk: [http://www.ibm.com/support/entry/portal/Overview/Software/WebSphere/](http://www.ibm.com/support/entry/portal/Overview/Software/WebSphere/WebSphere_Business_Monitor) [WebSphere\\_Business\\_Monitor](http://www.ibm.com/support/entry/portal/Overview/Software/WebSphere/WebSphere_Business_Monitor)

IBM Business Monitor v8.0.1 Licensed Materials - Property of IBM. © Copyright IBM Corp. 2000, 2012. Az Egyesült Allamok kormányzati felhasználóinak jogkorlátozása: A használatot, a másolást és a<br>nyilvánosságra hozatalt az

Az IBM, az IBM logó, az ibm.com, az AIX, a Cognos, a DB2, a Passport Advantage, a Rational és a WebSphere az International Business Machines védjegye vagy bejegyzett védjegye az Egyesült Allamokban<br>és/vagy más országokban http://www.ibm.com/legal/copytrade.shtml címen.

A Linux Linus Torvalds bejegyzett védjegye az Egyesült Államokban és/vagy más országokban. A Microsoft és a Windows a Microsoft Corporation védjegye az Egyesült Államokban és/vagy más országokban.

Rendelési szám: CF3L4ML

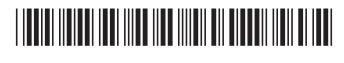